# ZFS

Zettabyte File System

Powered by: www.netbsd.ir

www.usenix.ir

#### **ZFS** Futures

- Zpool
- Snapshot
- Zil
- Compression
- Deduplication
- Copy-On-Write
- L2ARC
- Adaptive Replacement Cache (ARC)
- Transaction Group (TXG)
- vdev Types
- Dataset
- Clone
- Checksum
- Dataset Quota
- RAID-Z

#### **ZFS** Limits

Max. volume size: 256 zebibytes (2^78 bytes)

Max. file size: 16 exbibytes (2^64 bytes)

Max. number of files: Per directory: 2^48

Per file system: unlimited

# ZFS Zpool

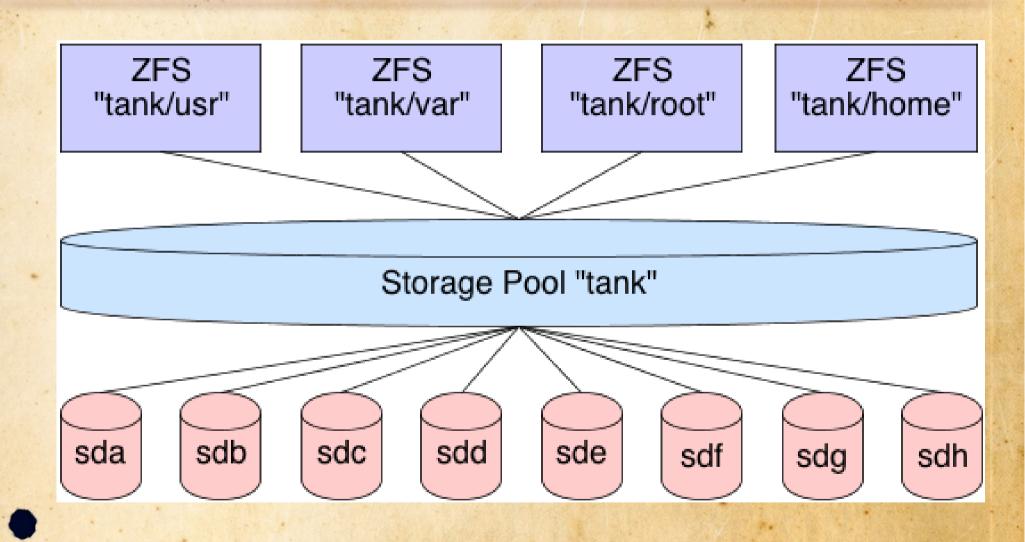

## ZFS Zil

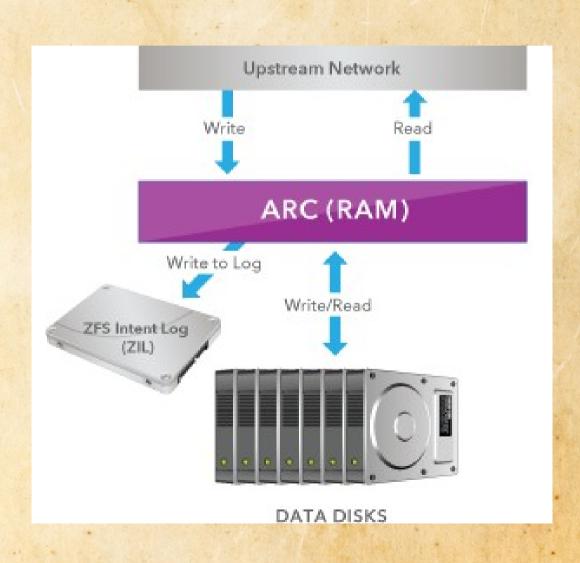

# **ZFS** Compression

- LZ4
- LZJB
- GZIP
- ZLE

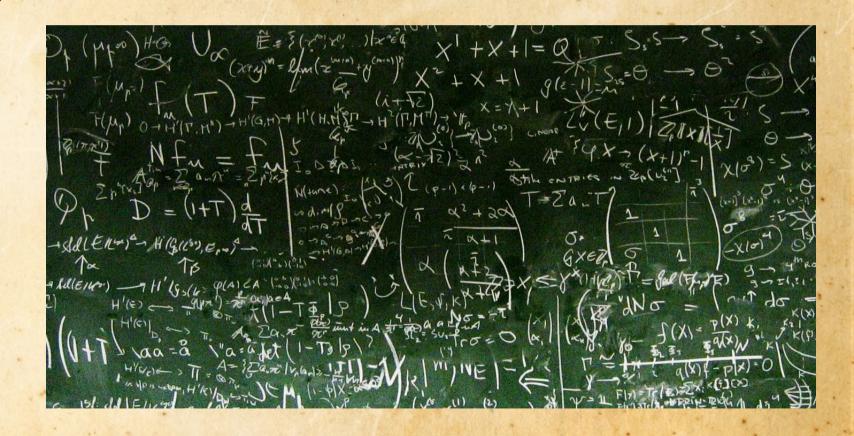

# ZFS Copy-On-Write

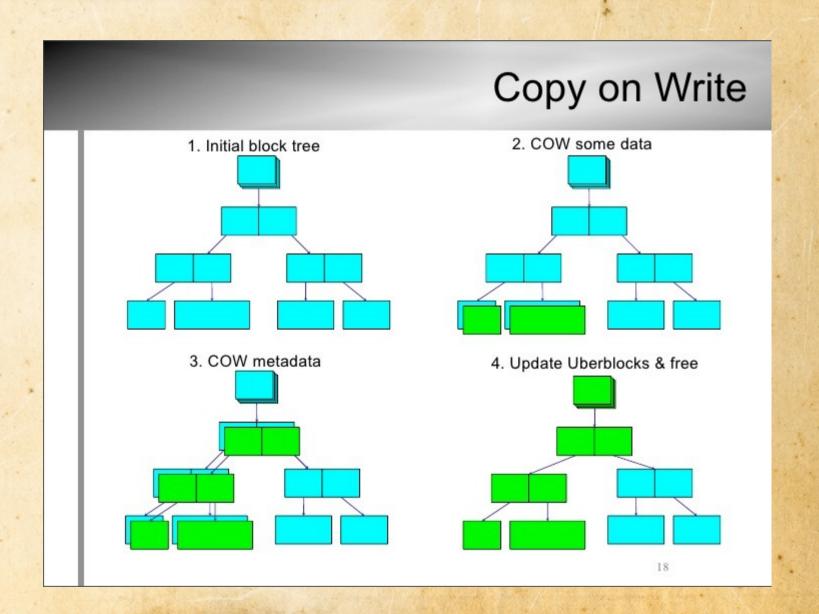

# **ZFS** Deduplication

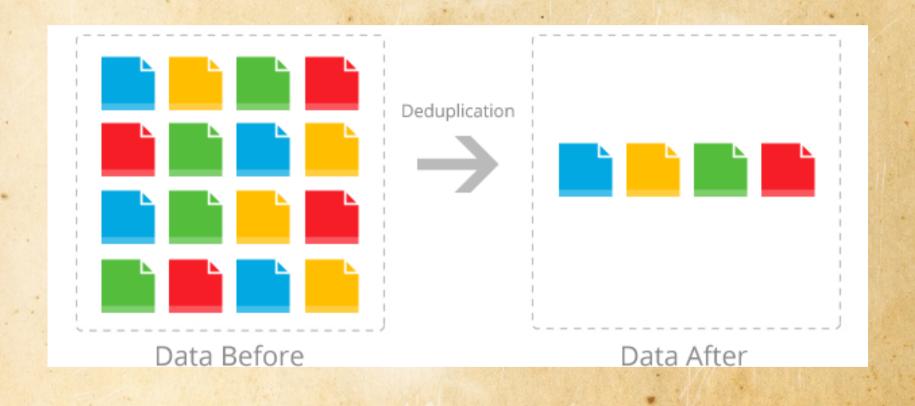

# ZFS ARC/L2ARC

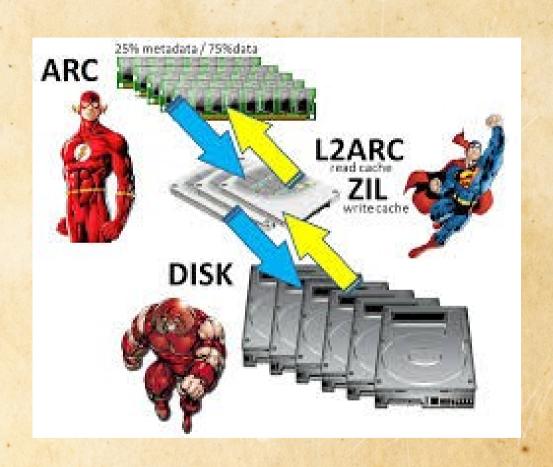

#### **ZFS** Dataset

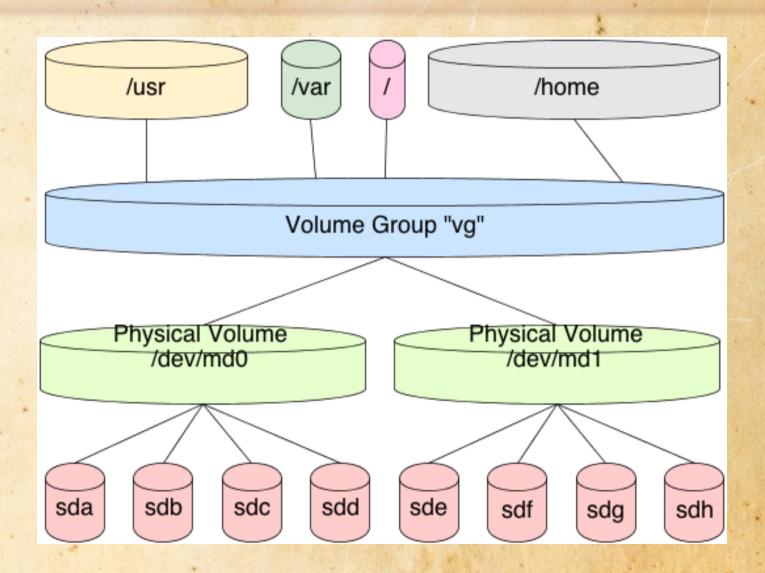

# **ZFS** Clone

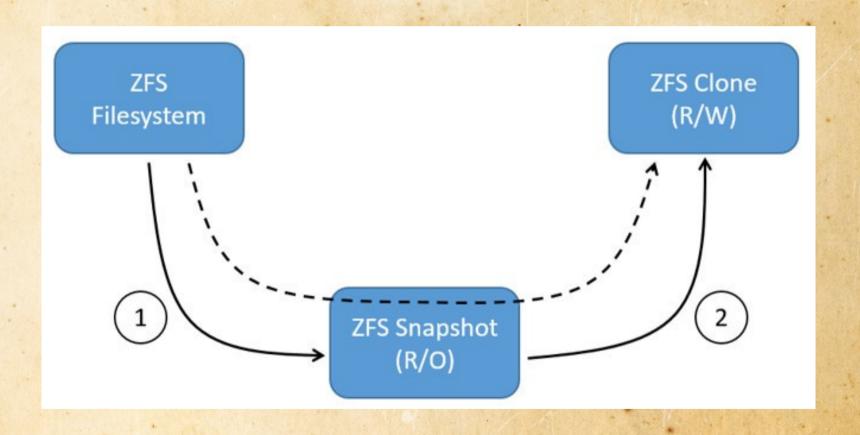

### **ZFS RAID**

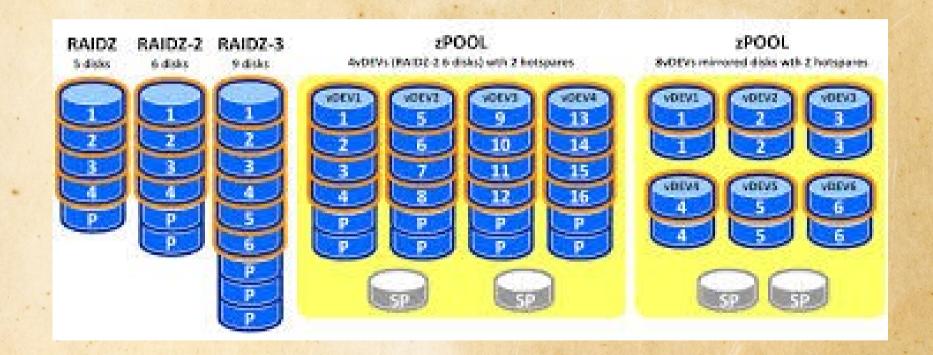

#### **ZFS** Checksum

#### **Checksum Verification**

ZFS verifies checksums for every read Repairs data when possible (mirror, raidz, copies>1)

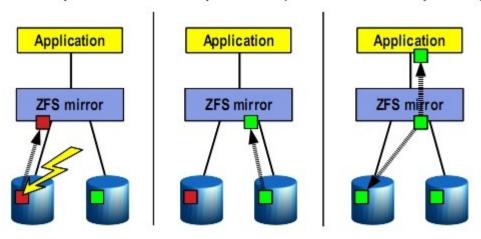

Read bad data

Read good data

Repair bad data

#### ZFS FreeNAS/NAS4Free

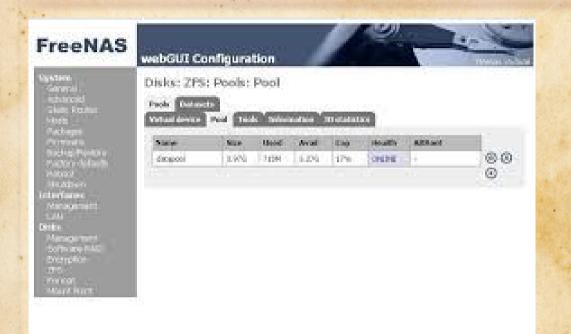

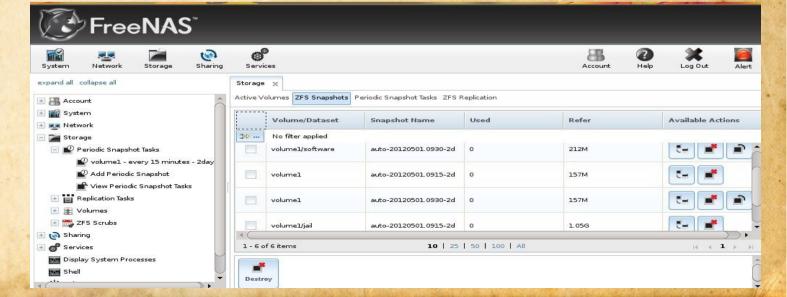

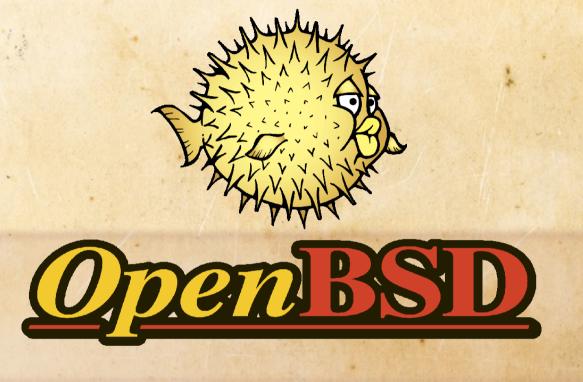

# **OpenBSD**

#### Theo de Raadt

October 1995

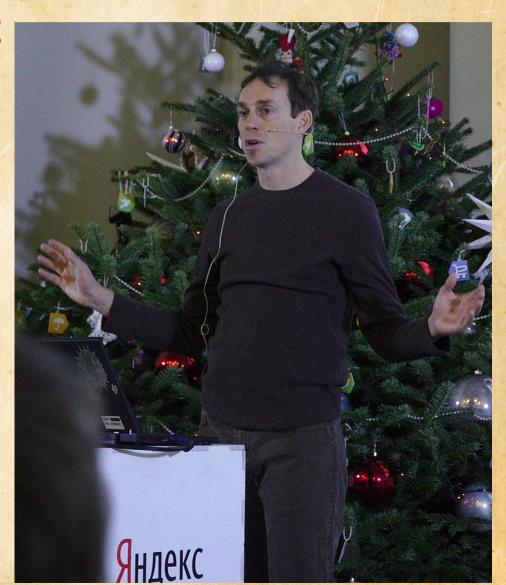

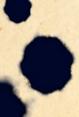

### **OpenBSD**

Pay attention to security problems and fix them before anyone else does (Try to be the #1 most secure operating system.)

Provide the best development platform possible Integrate good code from any source with acceptable licenses Greater integration of cryptographic software.

Track and implement standards (ANSI, POSIX, parts of X/Open, etc.)

Work towards a very machine independent source tree

Be as politics-free as possible; solutions should be decided on the basis of technical merit.

Focus on being developer-oriented in all senses, including holding developer-only events called hackathons

Do not let serious problems sit unsolved.

Make a CDROM-based release approximately every six months.

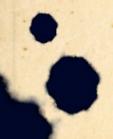

#### OpenBSD 'Secure by Default'

To ensure that novice users of OpenBSD do not need to become security experts overnight (a viewpoint which other vendors seem to have), we ship the operating system in a Secure by Default mode. All non-essential services are disabled. As the user/administrator becomes more familiar with the system, he will discover that he has to enable daemons and other parts of the system. During the process of learning how to enable a new service, the novice is more likely to learn of security considerations.

This is in stark contrast to the increasing number of systems that ship with NFS, mountd, web servers, and various other services enabled by default, creating instantaneous security problems for their users within minutes after their first install.

## OpenBSD Related projects

CARP

LibreSSL

**OpenSSH** 

**OpenBGPD** 

**OpenIKED** 

**OpenOSPFD** 

**OpenNTPD** 

**OpenSMTPD** 

PF

sndio

spamd

**Systrace** 

tmux

Xenocara

cwm

W^X

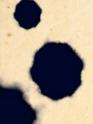

# End!